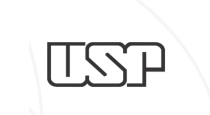

UNIVERSIDADE DE SÃO PAULO Campus USP "Luiz de Queiroz" Centro de Energia Nuclear na Agricultura

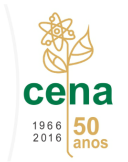

### CEN0190 – Uso de Técnicas de Geoprocessamento

em Análise Ambiental

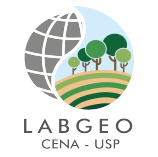

Profa. Dra. María Victoria R. Ballester vicky@cena.usp.br; e-disciplinas – CEN0190

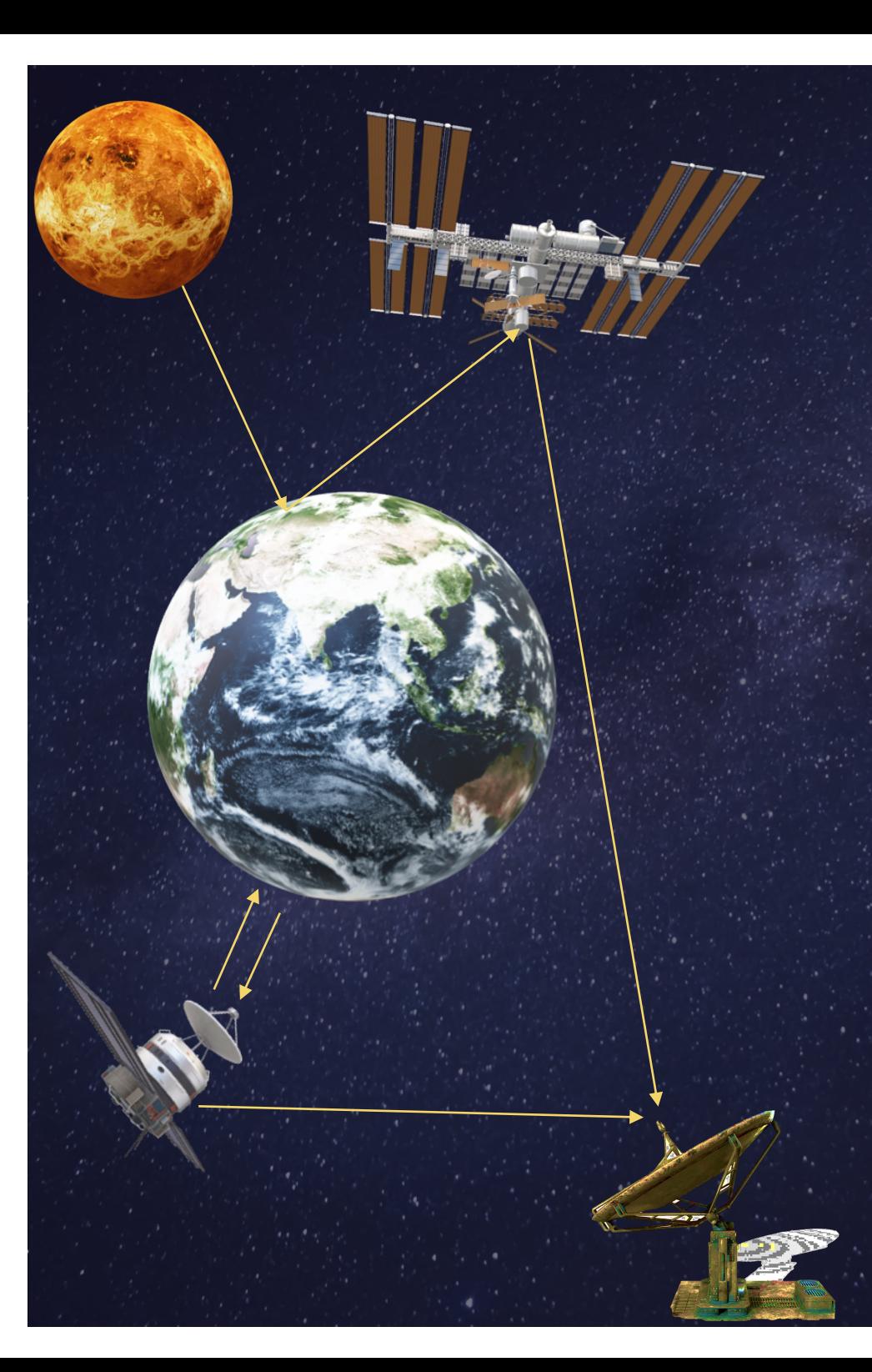

# O QUE É SENSORIAMENTO REMOTO?

- Tecnologia que permite adquirir informações sobre objetos ou fenômenos sem que haja contato físico (Novo, 1992)
- Ciência da obtenção de informação sobre objetos ou áreas à distância, a partir de aviões ou satélites (NOAA)
- Processo de detectar e monitorar as características de uma área medindoa radiação refletida e emitida a uma distância da área alvo com câmeras especiais coletam imagens da Terra remotamente (USGS).

# Tipos de sistema

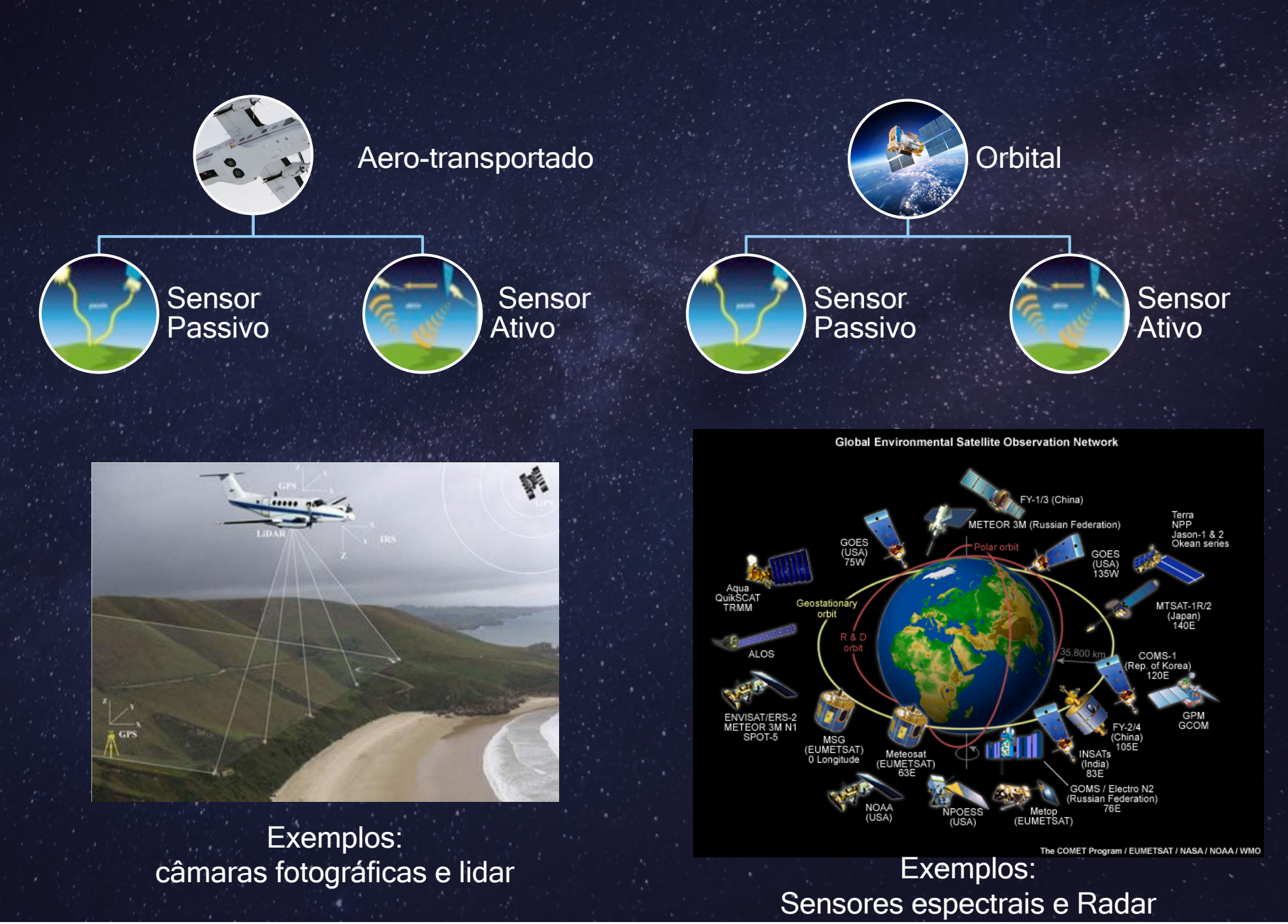

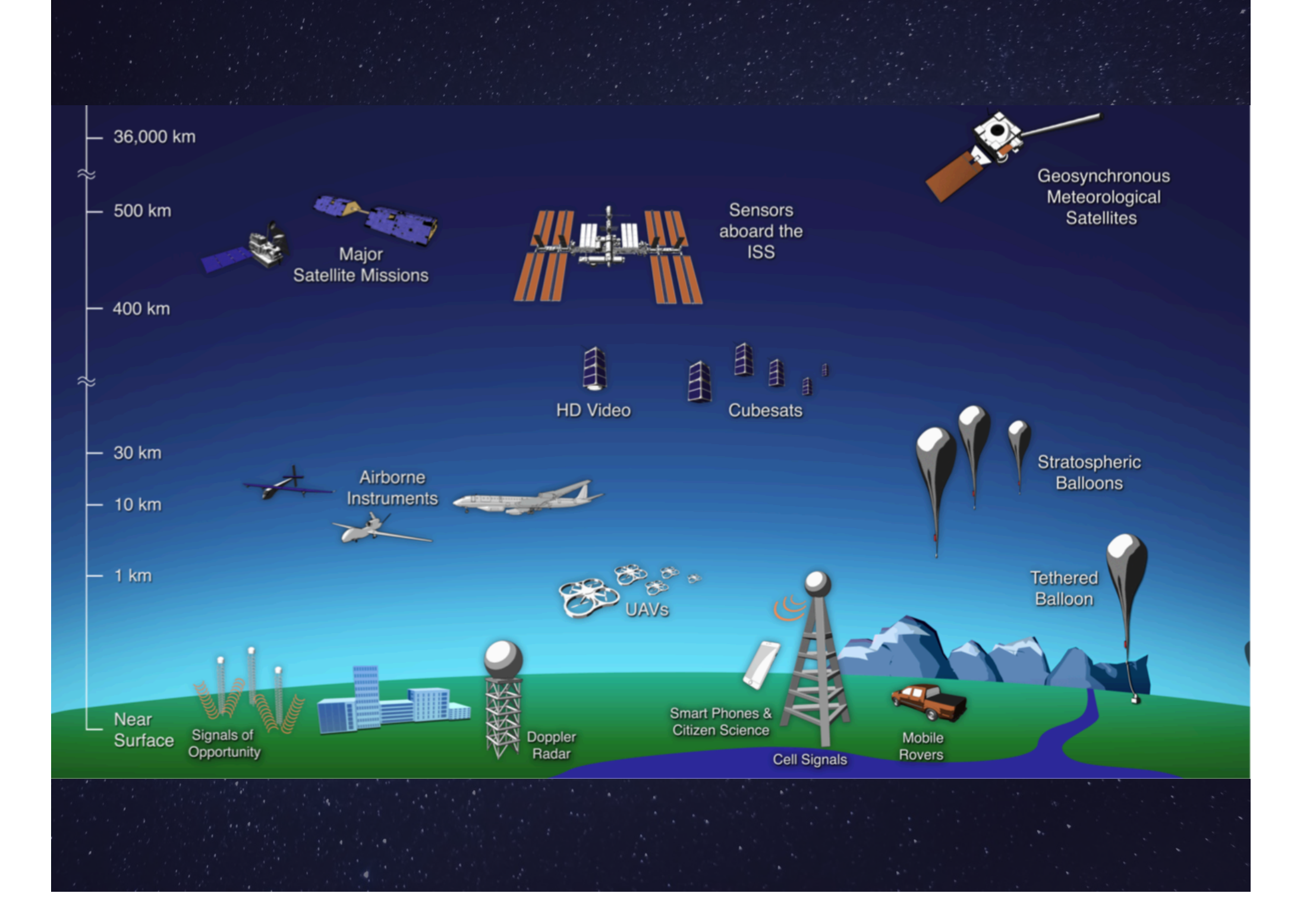

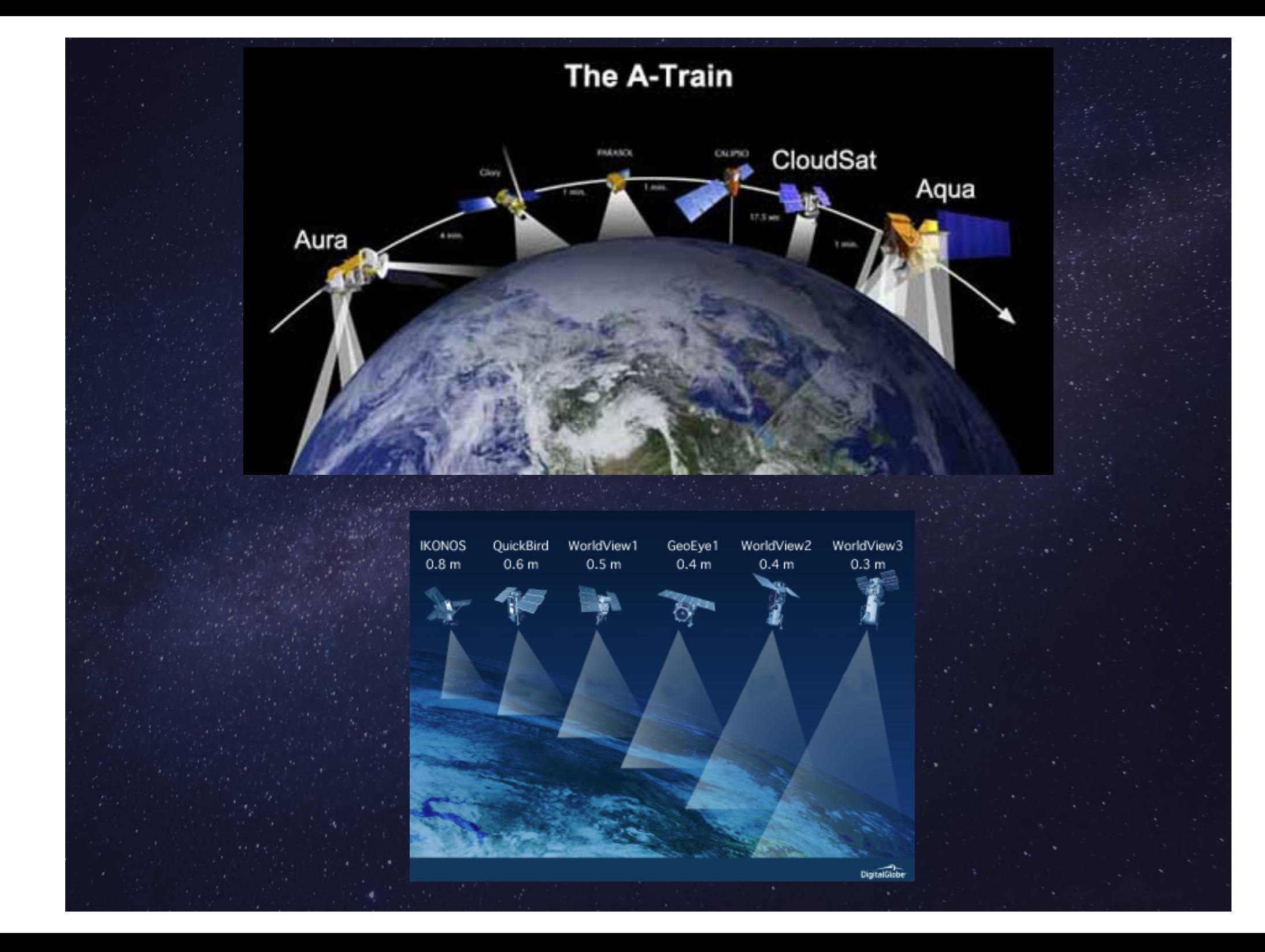

### Como funciona?

Análise do comportamento espctral dos alvos, ou seja da energia radiante refletida e emitida pela superfície da Terra em vários comprimentos de onda do espectro eletromagnético

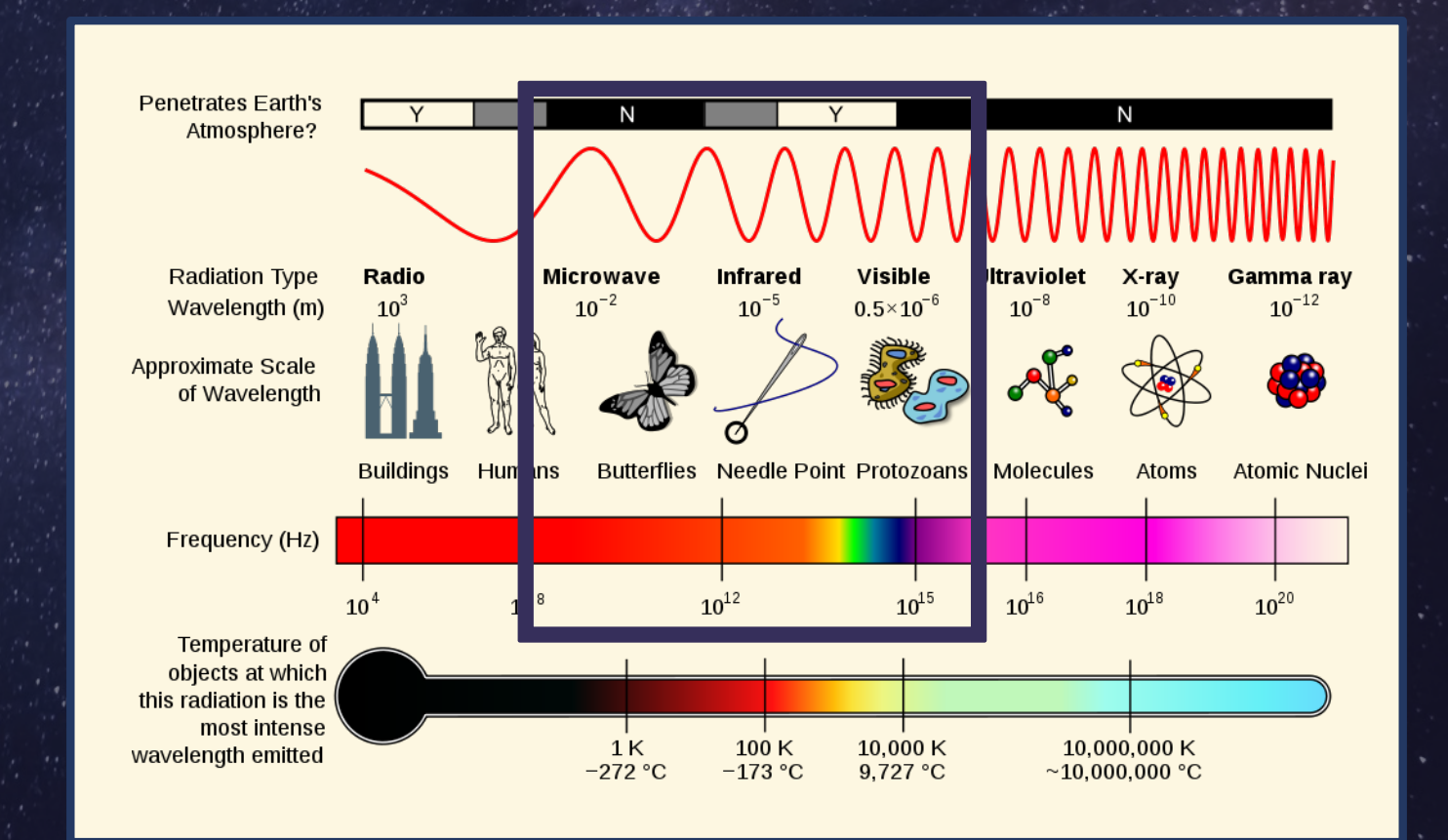

 $E_{I}(\lambda) = Energyia$  Incidente

 $\blacksquare$ 

 $E_R(\lambda) = Energyia Refletida$ 

 $E_A(\lambda) = Energyia Absorvida$ 

Interações básicas entre a superfície da terra e a radiação eletromagnética

1- Energia Retroespalhada

- 2- Energia transmitida
- 3- Energia emitida

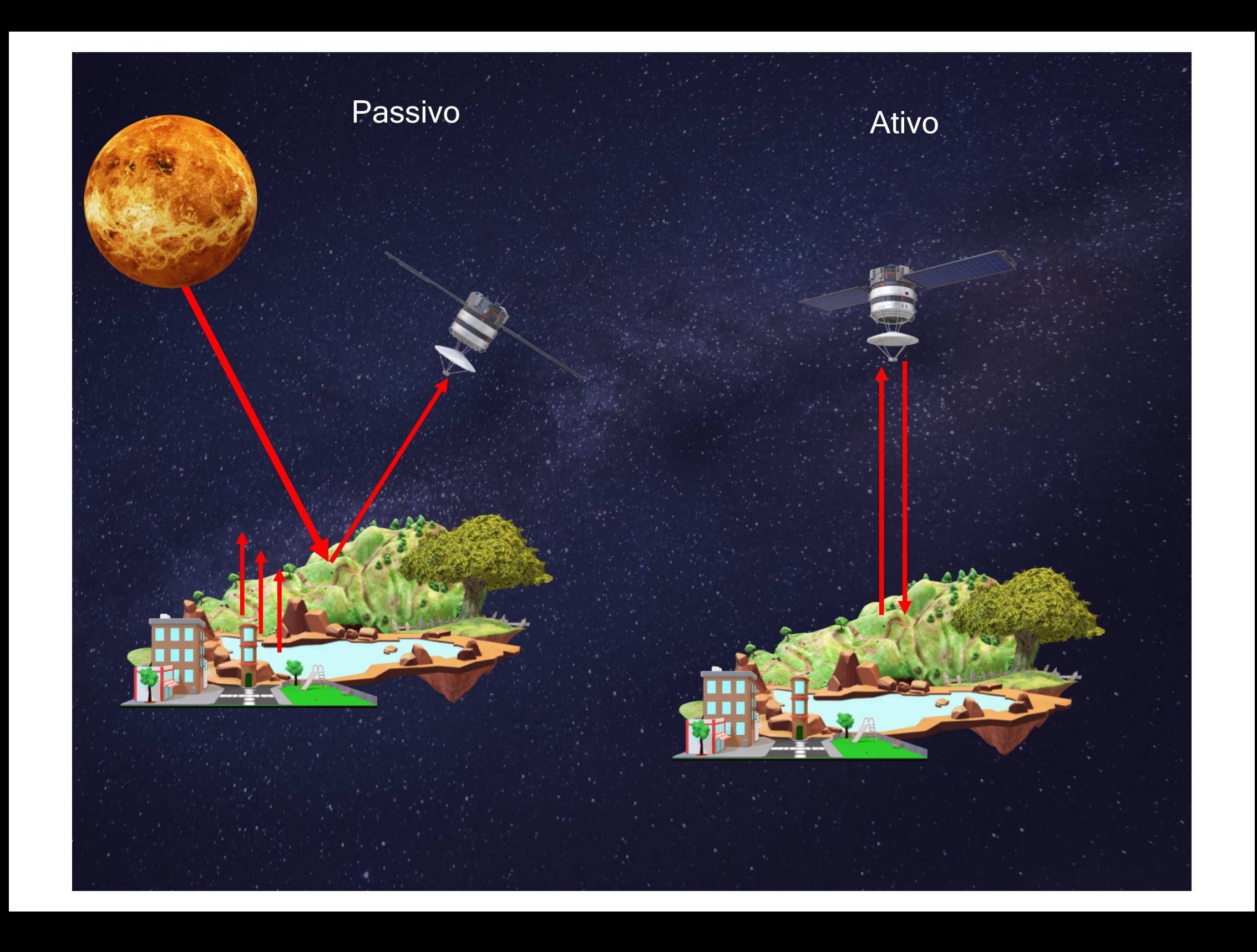

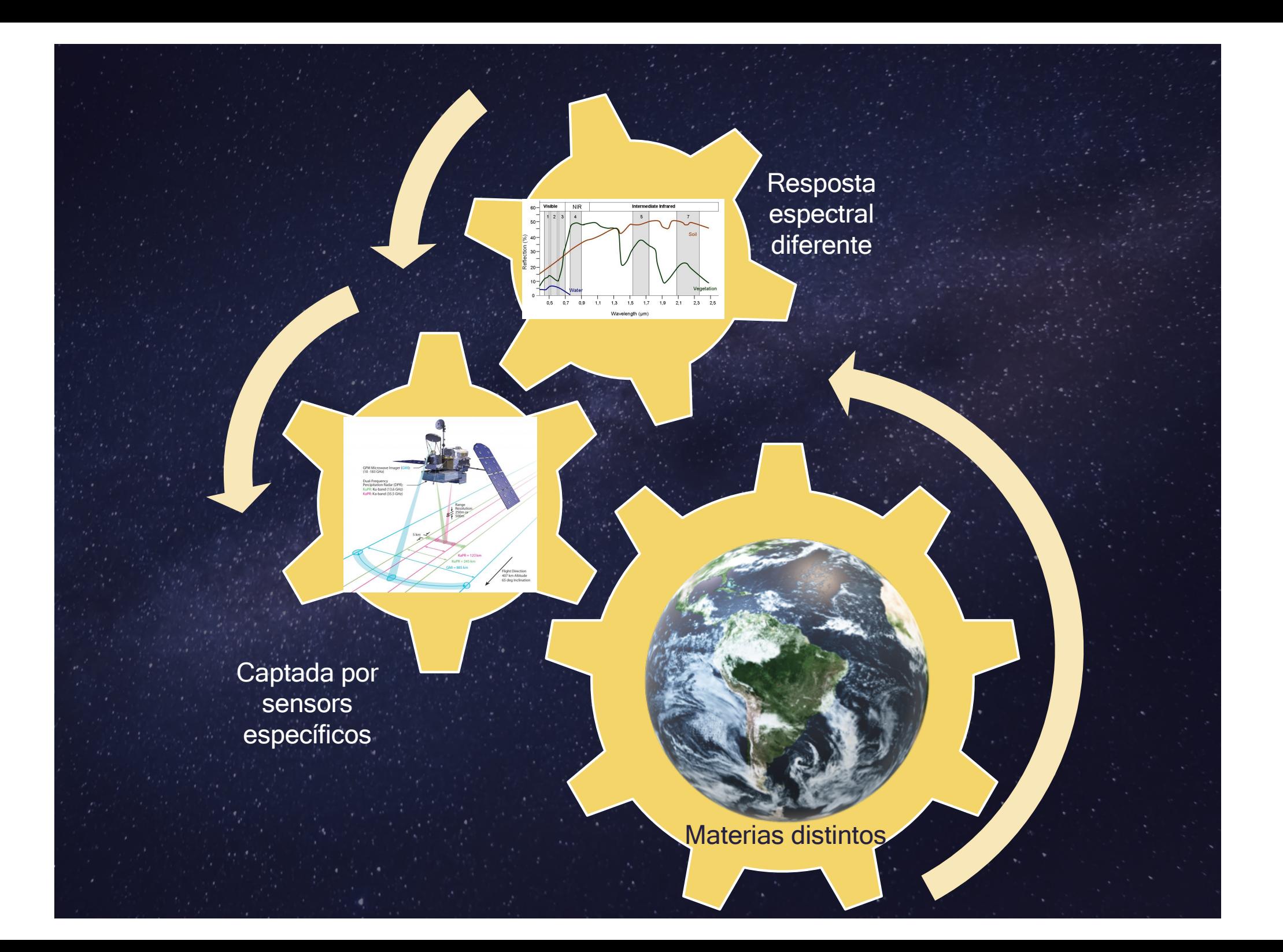

# Por exemplo, em termos de absorção da radiação solar pela vegetação temos:

Forte absorção da luz nos comprimentos de onda do azul e do vermelho, bem como o infravermelho, ao mesmo tempo que refletem na região do infra-vermelho próximo Portanto, somente uma fração da energia é utilizada pelas plantas

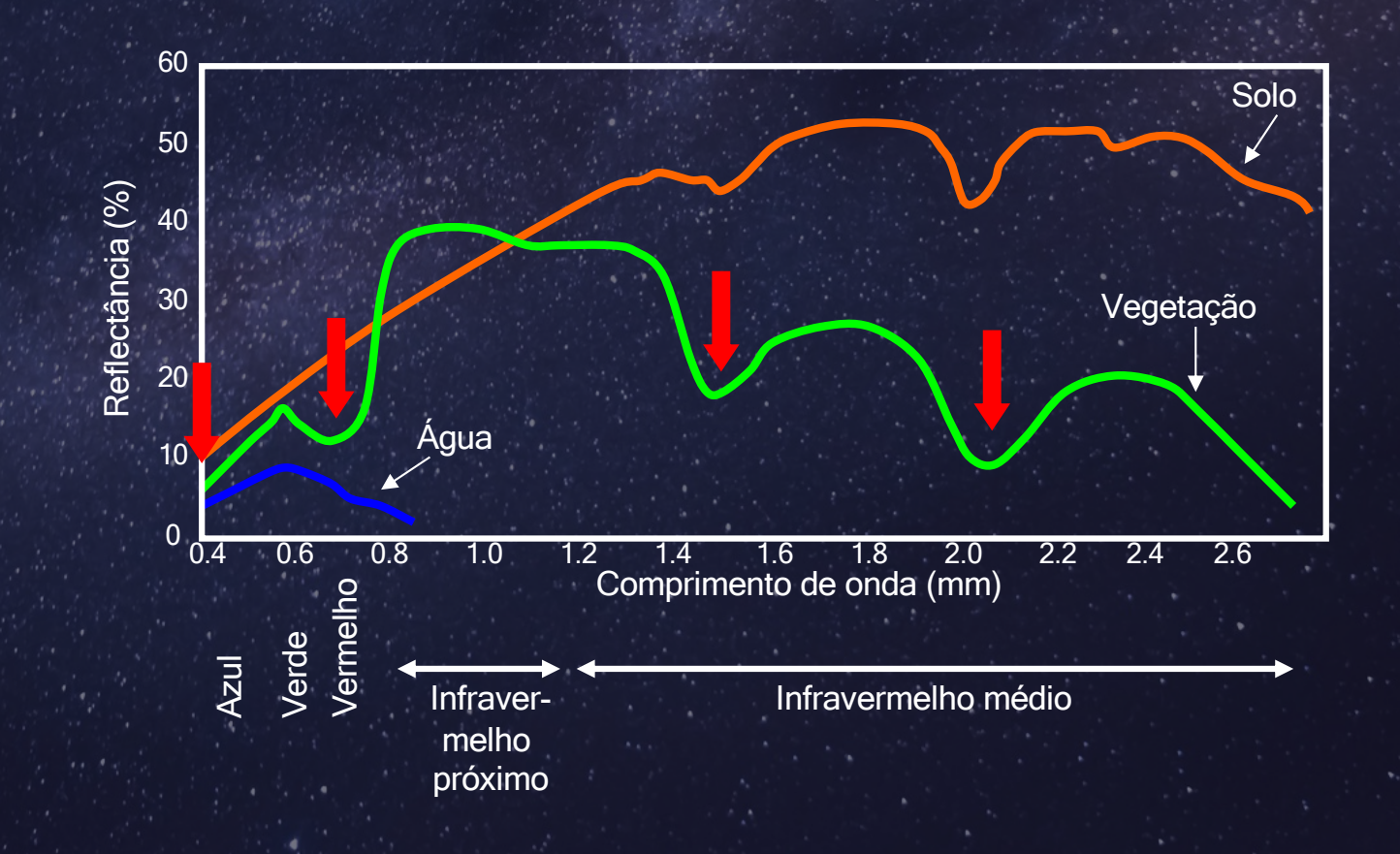

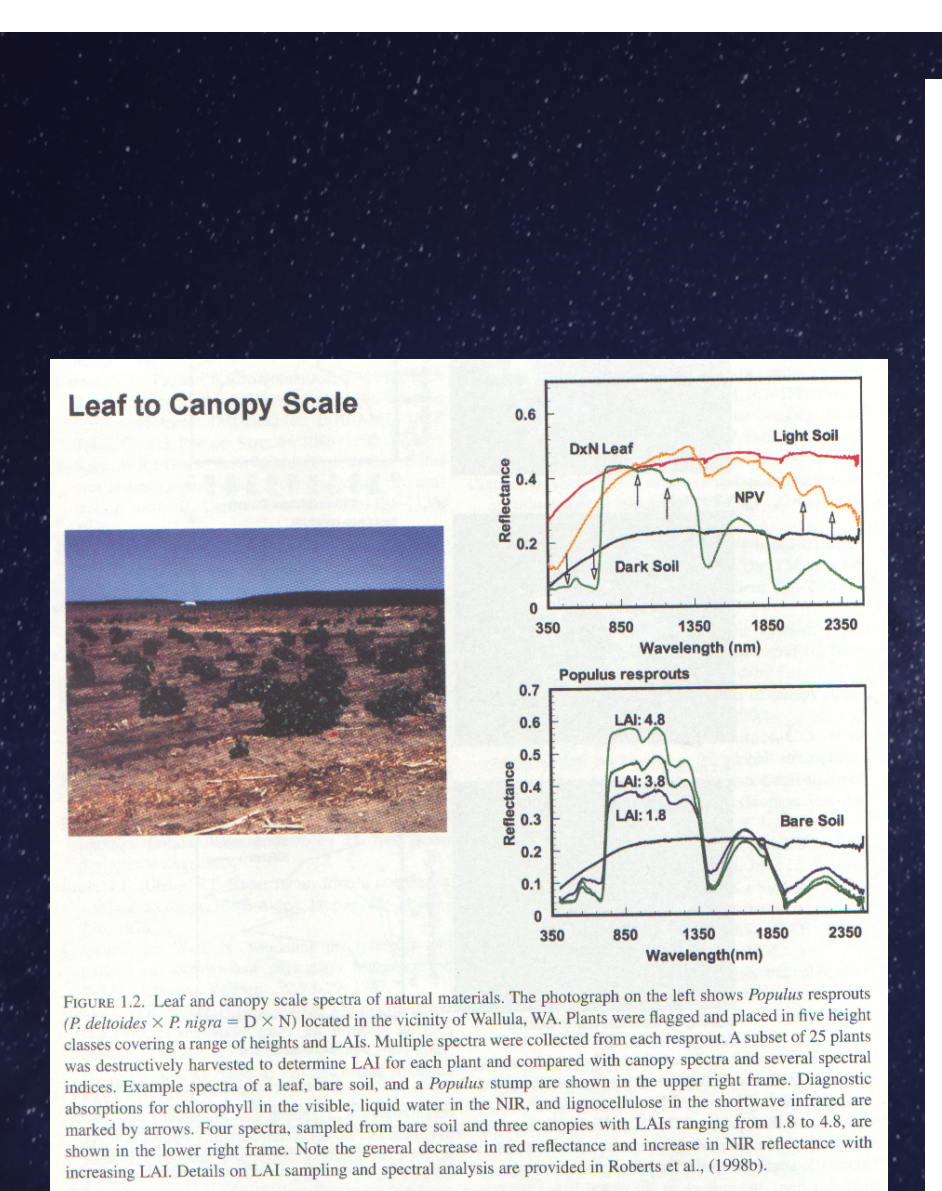

**Landscape Scale AVIRIS: June 14, 1996** 

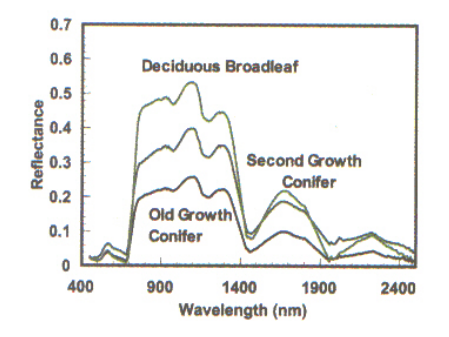

 $3X$ 

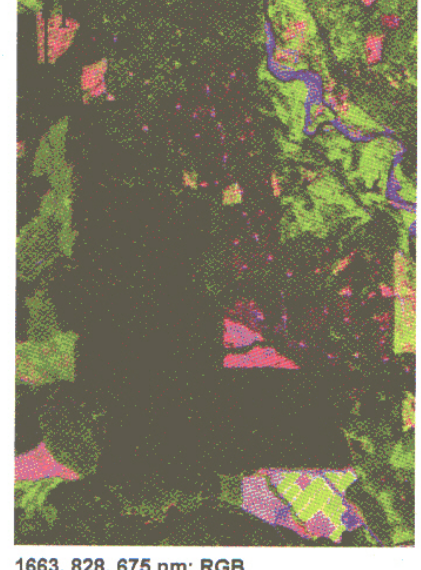

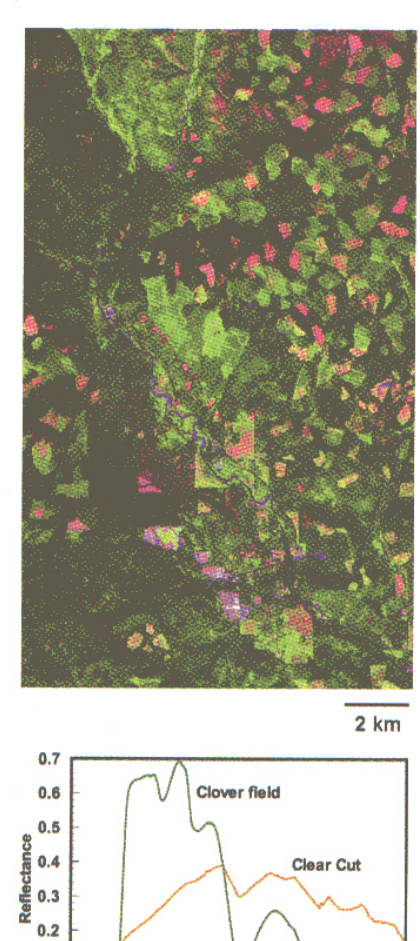

1663, 828, 675 nm; RGB

900 1400 1900 2400 Wavelength (nm)

FIGURE 1.3. AVIRIS image acquired on June 14, 1996, over the Wind River Canopy Crane Research Facility (Carson, Washington). The frame on the upper right shows a false color composite with 1663, 828, and 657 nm displayed as red, green, and blue, respectively. In this rendition, vegetation is green and bare soil and slash are magenta. Old-growth forest is distinguished from second-growth forest and broadleaf plants by low reflectance due to shadowing. The frame on the lower left is  $3 \times$  blowup centered over the T.T. Munger Research Natural Area. Old growth is distinguished from allover landcover types by its heterogeneity. In forest types, the highest reflectance occurs in the deciduous broadleaf trees, with second growth mixed hemlock and Douglas fir having intermediate reflectance between old-growth and broadleaf trees. Reflectance differences among these forest types are a combination of architecturally derived shadows and the different optical properties of leaves and needles. Nonforested landcover includes a clover field and clearcuts. Note, while visible reflectance tends to be lower in canopies than at leaf scales, NIR reflectance can be higher, as is shown by the clover field. Associated spectra for all five landcover types are shown.

 $0.1$ 

 $\mathbf 0$ 

400

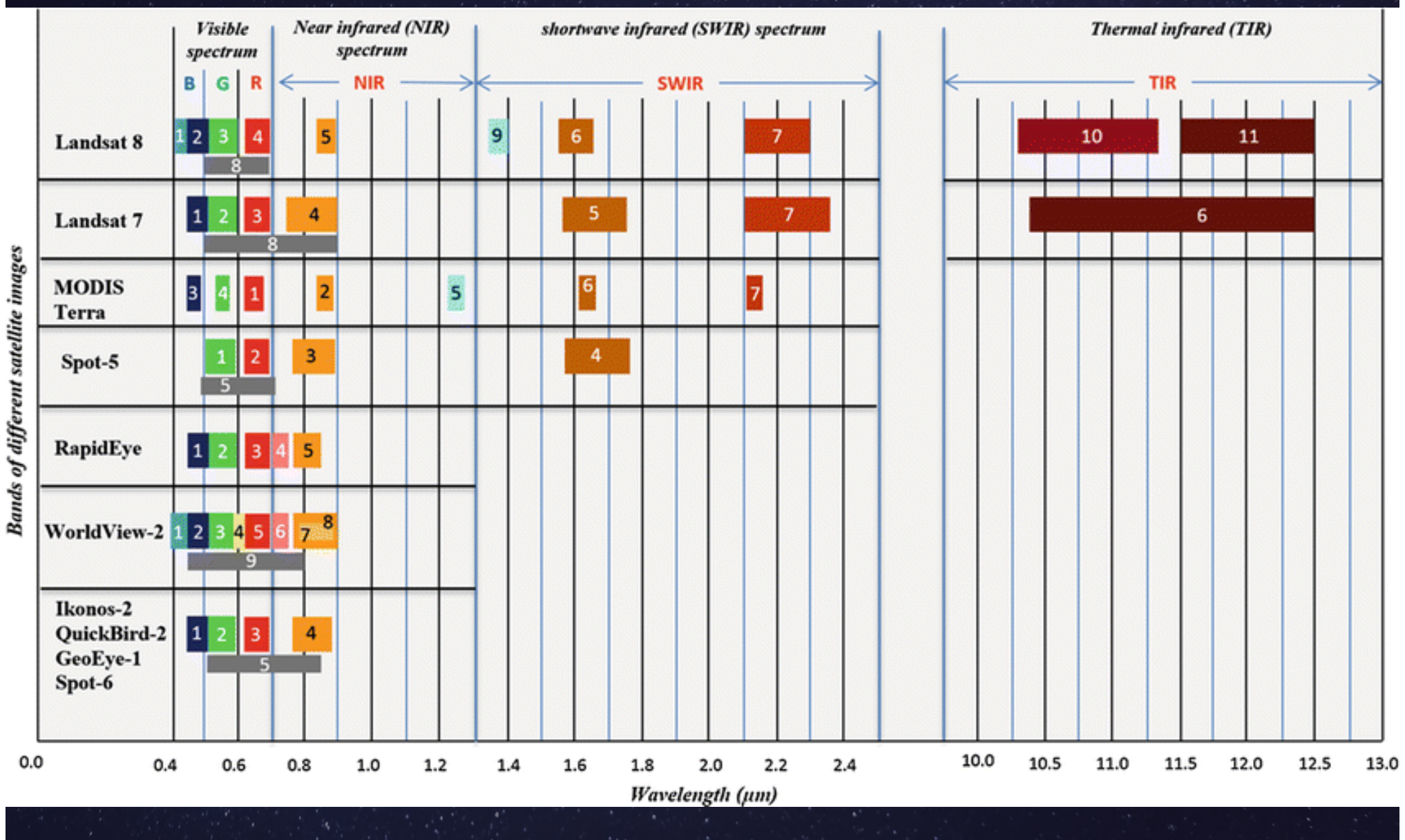

Lembrando que os dados de senores remotos apresentam 4 tipos de

resolução que devem ser e conta

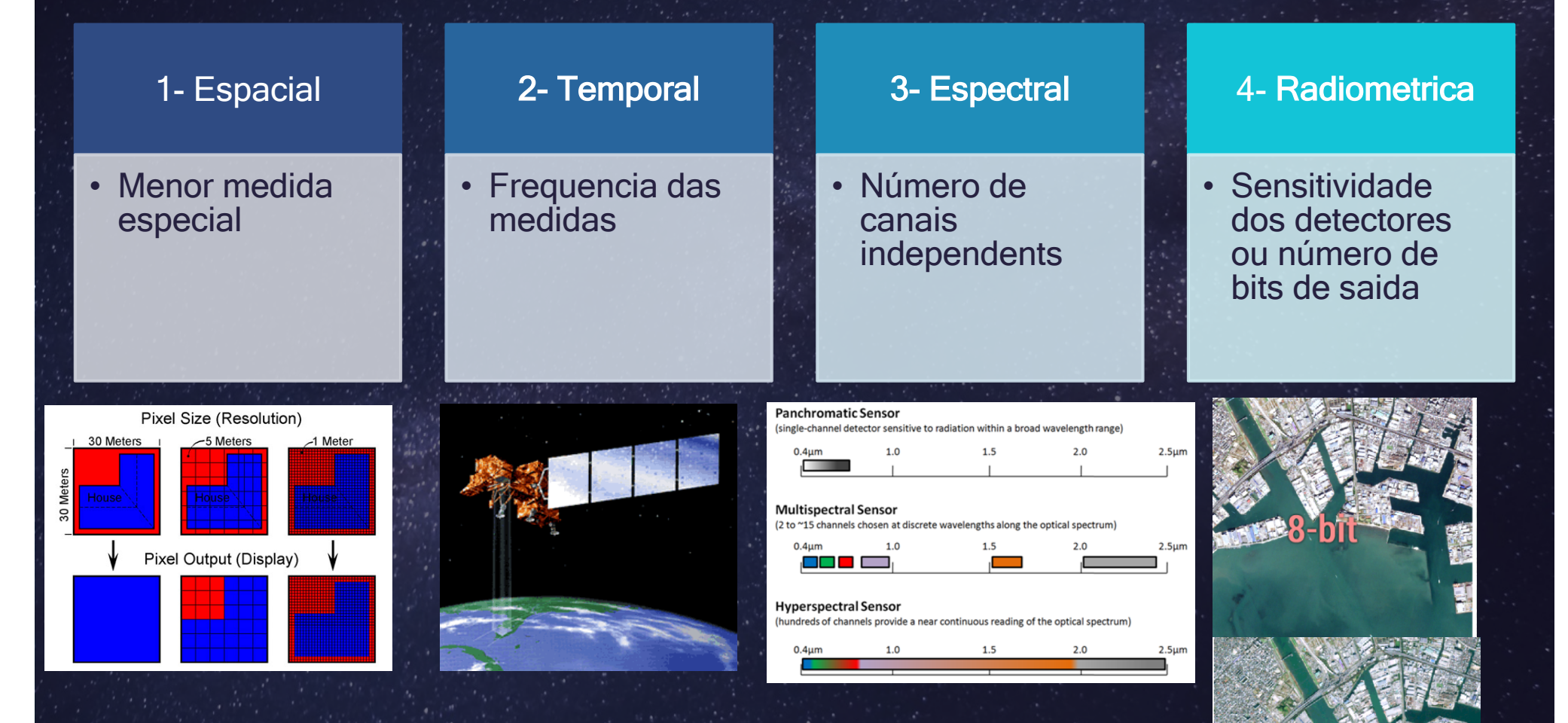

Cada uma depende da configução da óbita do satélite e dos sensors a bordo

## Imagens de Satélites – Município de Ouro Preto - Rondônia

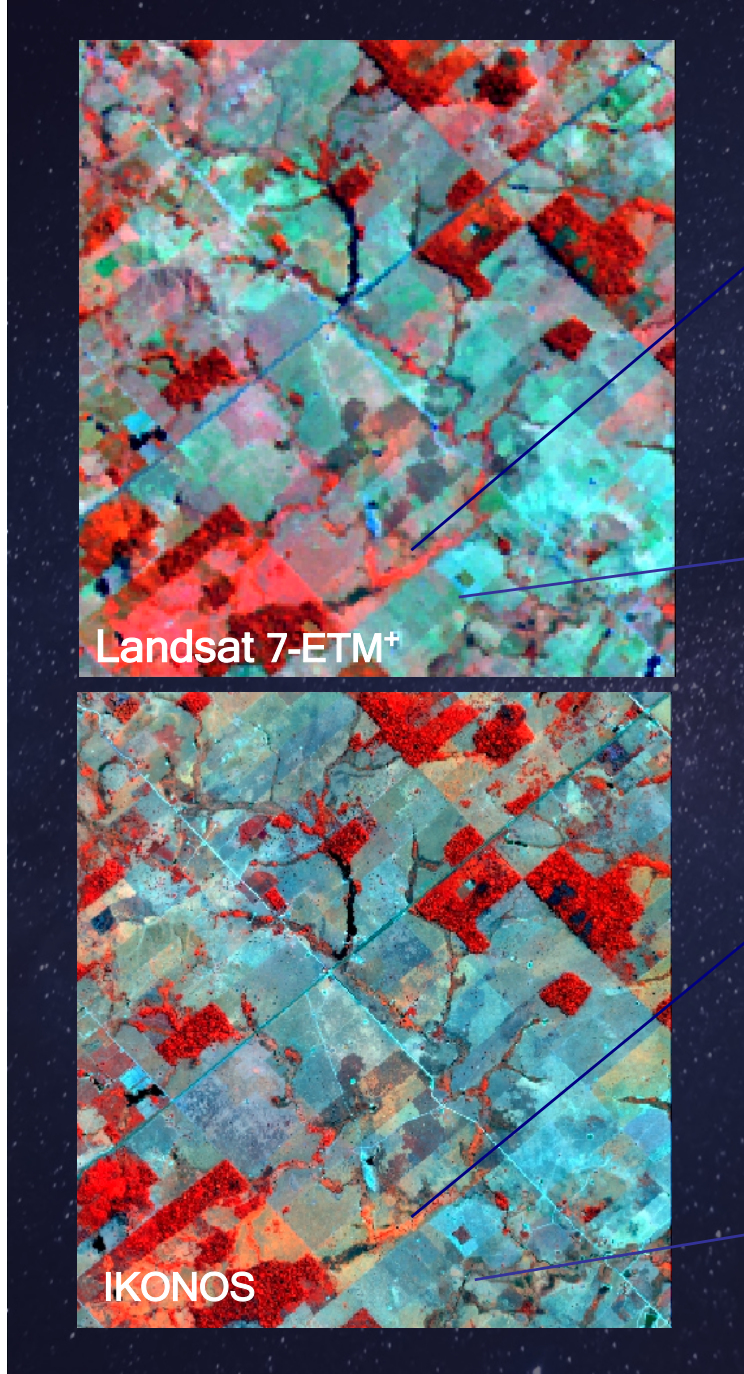

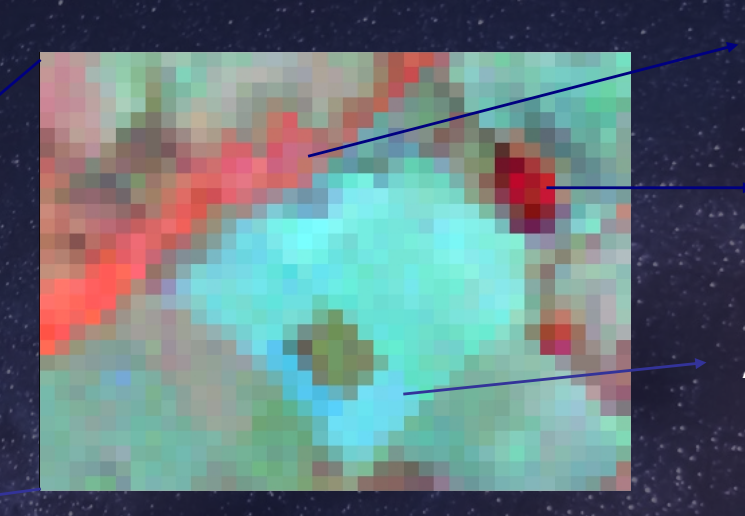

Resolução espacial – 30 m Ano 2001

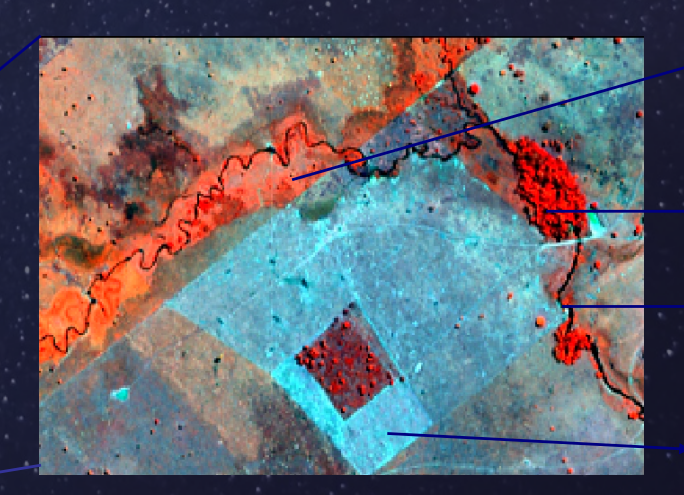

Resolução espacial – 4 m Ano 2001

Regeneração florestal

> **Fragmento** florestal

Área antropizada

Regeneração florestal

**Fragmento** florestal

rio

Área antropizada

# Combinação de bandas

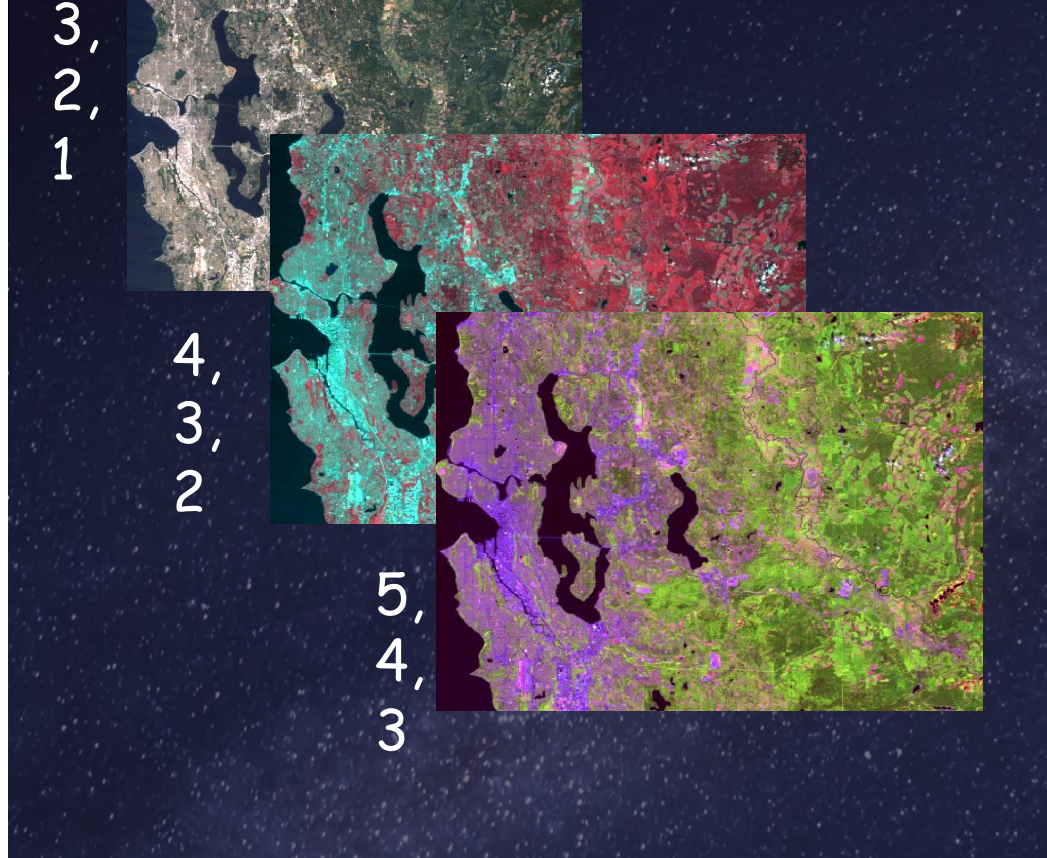

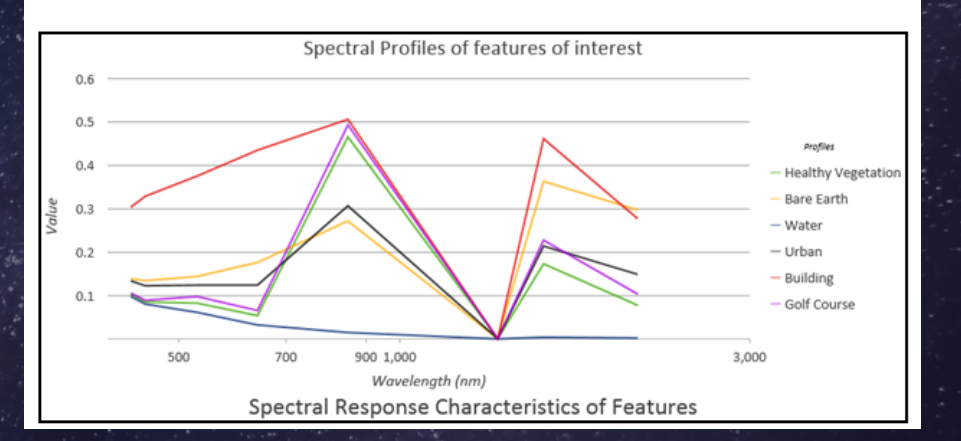

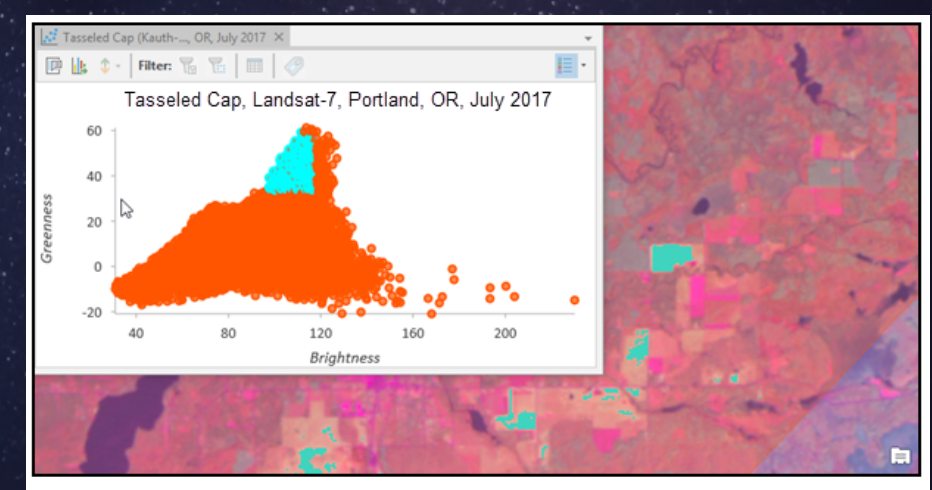

Determinação do Uso e Cobertura do Solo

Produtos Fotográficos:

Fotografias aérea **Imagens de satélite** 

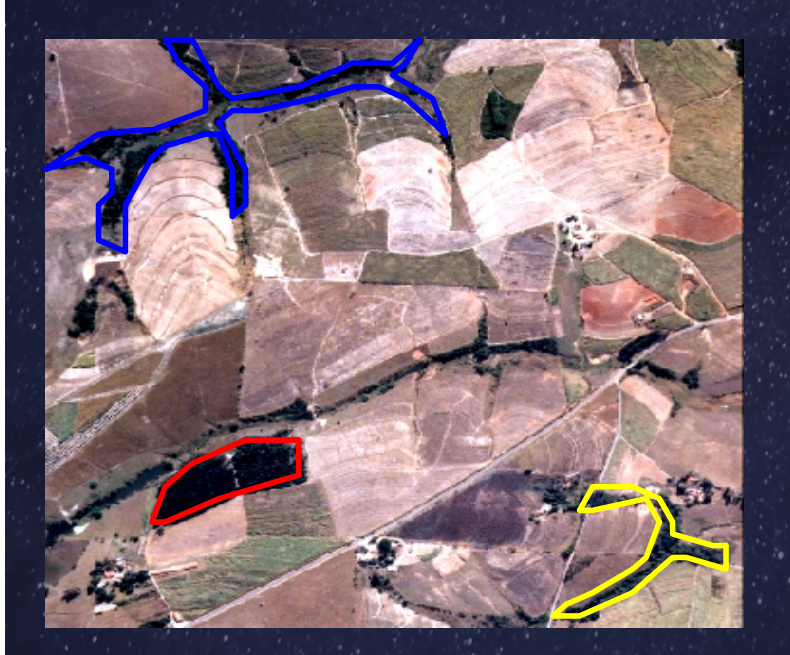

Fotografia aérea Bacia do Marins:Município de Piracicaba/SP (ano 2000) Resolução espacial: 1 metro

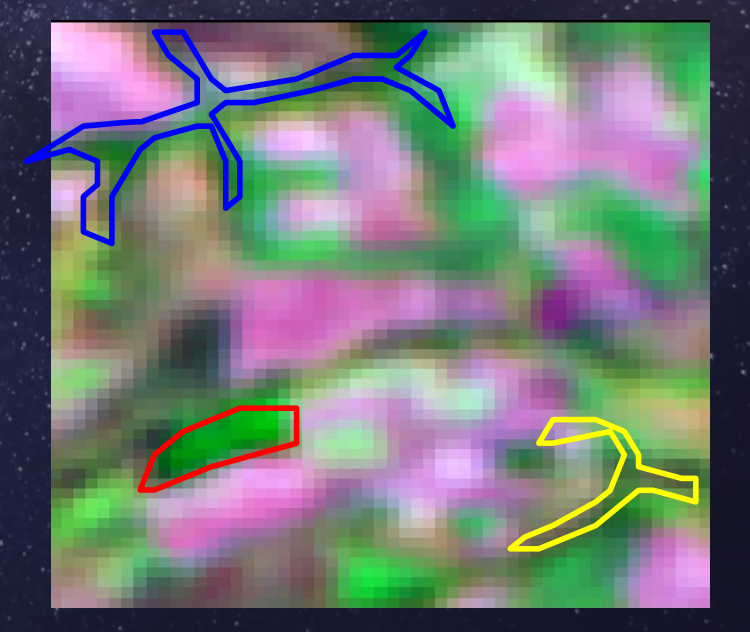

Imagem de Satélite Landsat 5-TM Bacia do Marins:Município de Piracicaba/SP (ano 1997) Resolução espacial: 30 metros

Técnicas de Processamento de Imagens Digitais

Estas técnicas podem ser agrupadas em 3 conjuntos:

- Pré-processamento: Correções radiométrica, geométrica e atmosférica)
- Técnicas de realce: Objetivo de melhorar a visualização da imagem (manipulação de contraste, filtragem, etc.)
- Técnicas de classificação: (Métodos de classificação de imagens)

# CLASSIFICAÇÃO DAS IMAGENS DE SATÉLITE

#### Unidimensional:

Divisão do intervalo total de níveis de cinza, de apenas uma faixa espectral.

Multiespectral: podemos dividir em três grupos

#### Não-supervisionada: Necessariamente não precisa ter um conhecimento prévio da área de estudo. Método: Isodata

### Supervisionada:

Necessário ter um conhecimento da área de estudo. Métodos: Paralelepípedo, Distância média mínima e Máxima verossimilhança

Classificação híbrida

Análise de acurácia: quão próxima da realidade?

Sendo: EG = Exatidão global A = Diagonal principal N = Número de pontos amostrais Exemplo:  $EG = (35 + 37 + 41/136)^* 100$ 

 $EG = 83,01\%$ 

 $EG = (A/N) * 100$ 

Exatidão Global

Exatidão global superestima a acurácia da classificação, sendo melhor indicado utilizar Índice Kappa

Índice de Kappa

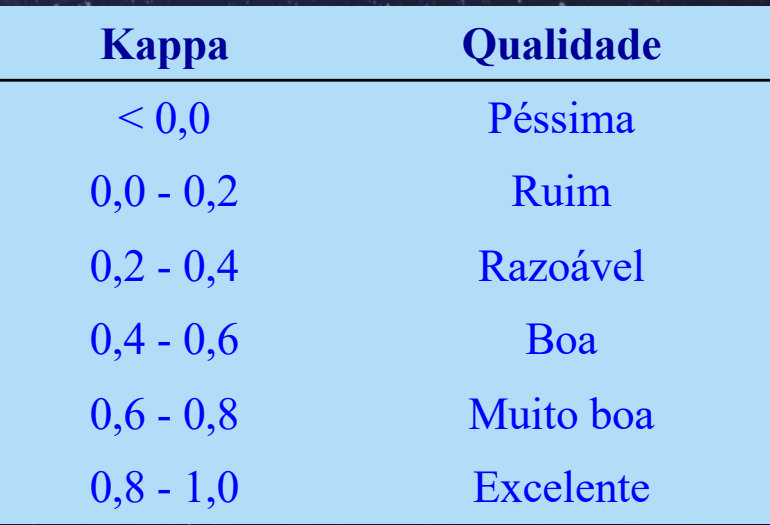

Exemplo: Índice Kappa: 74,7%